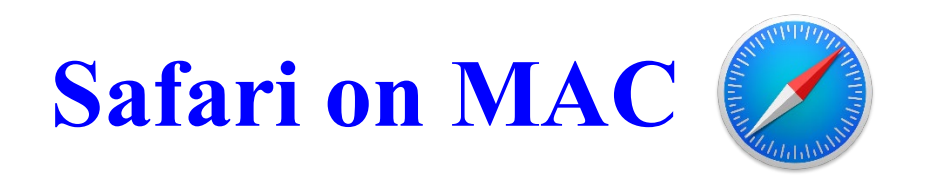

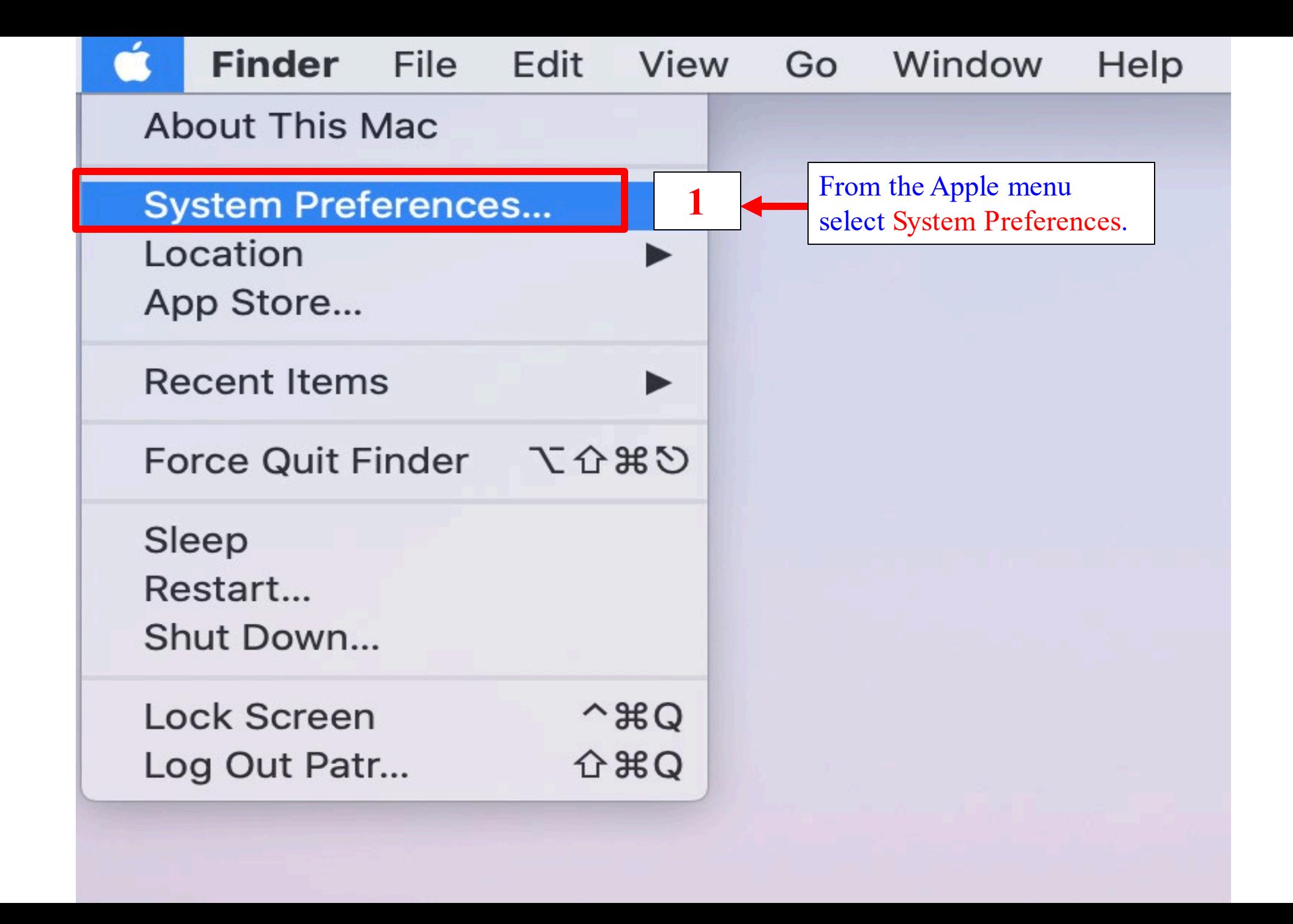

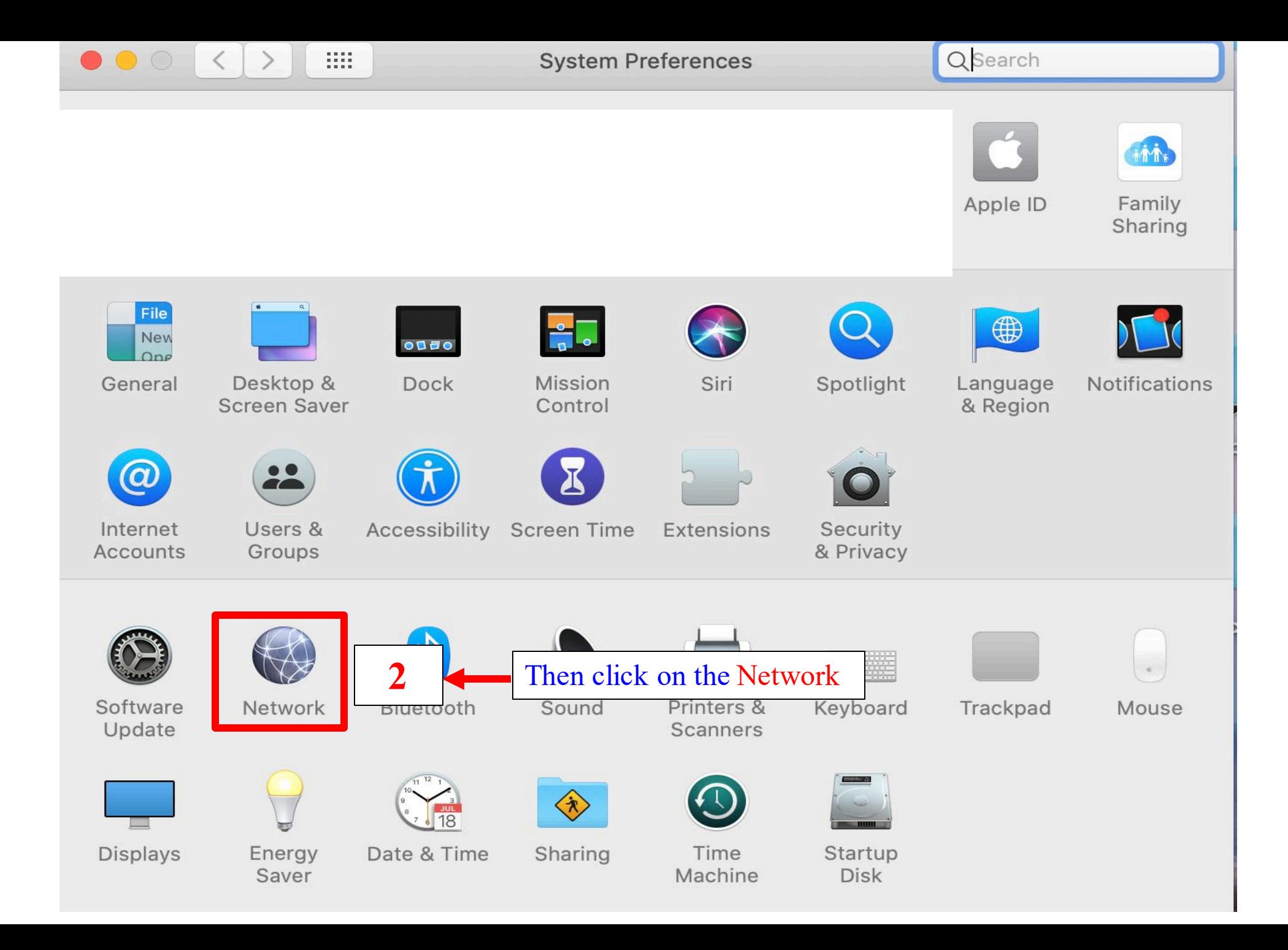

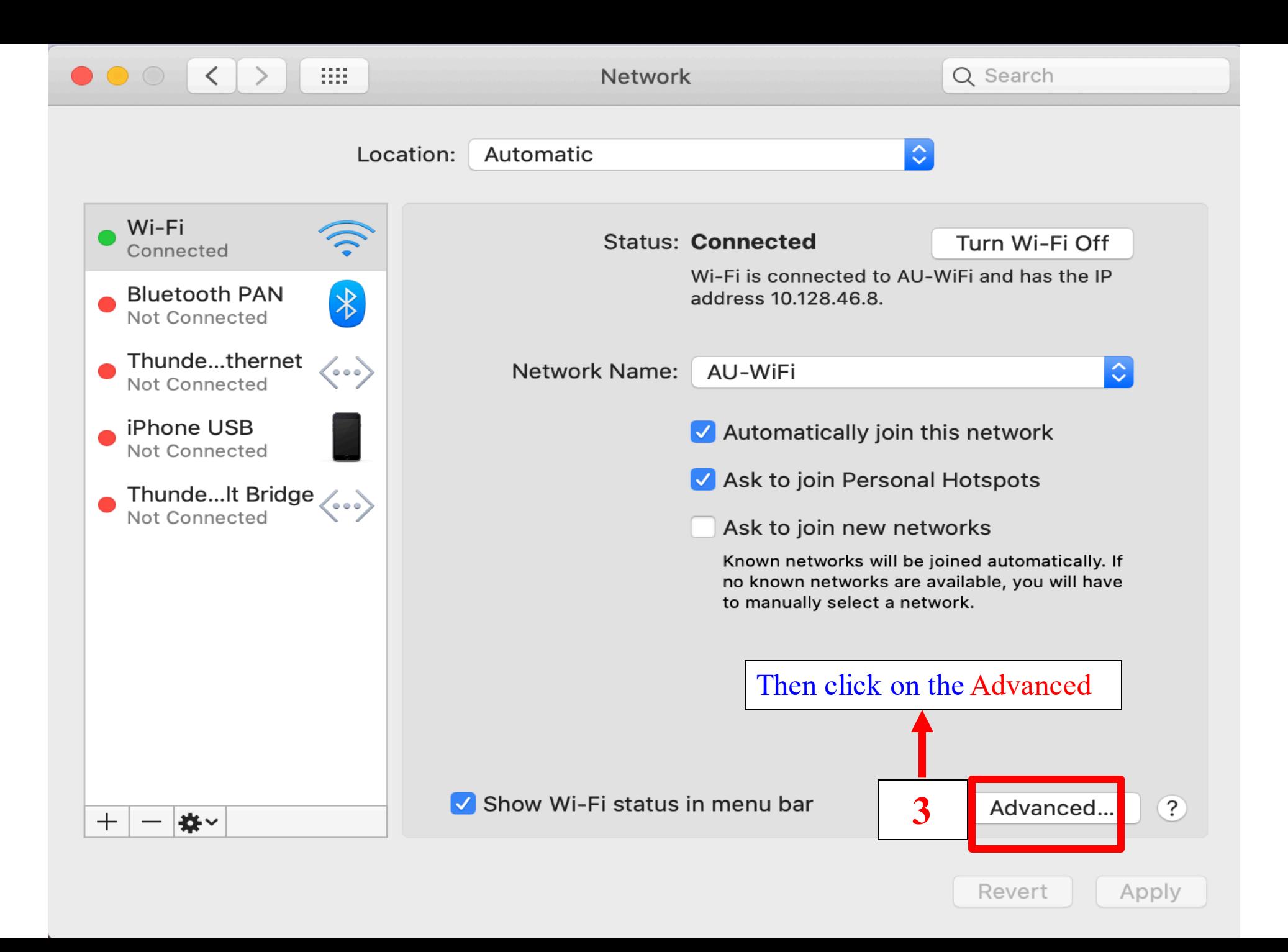

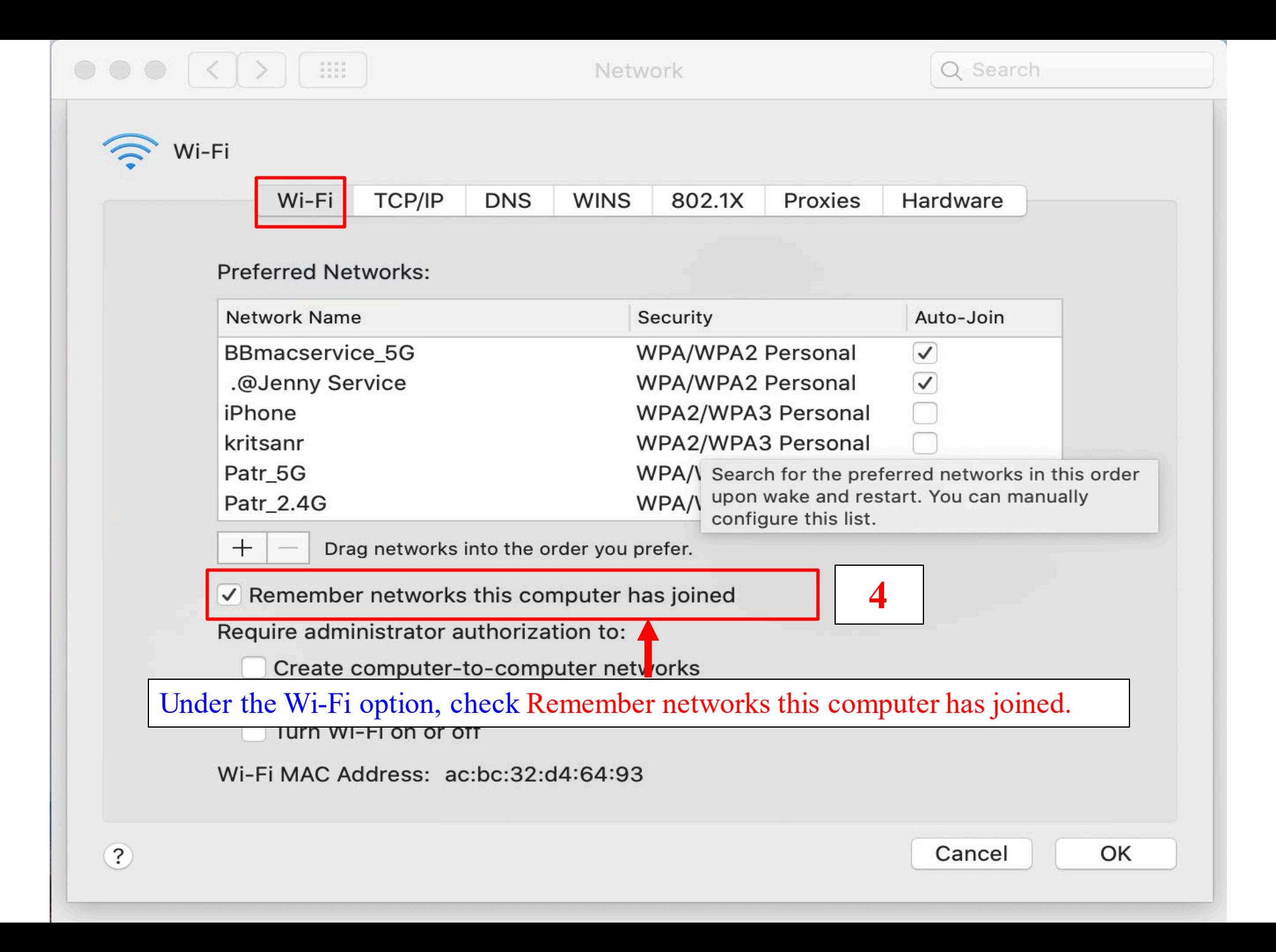

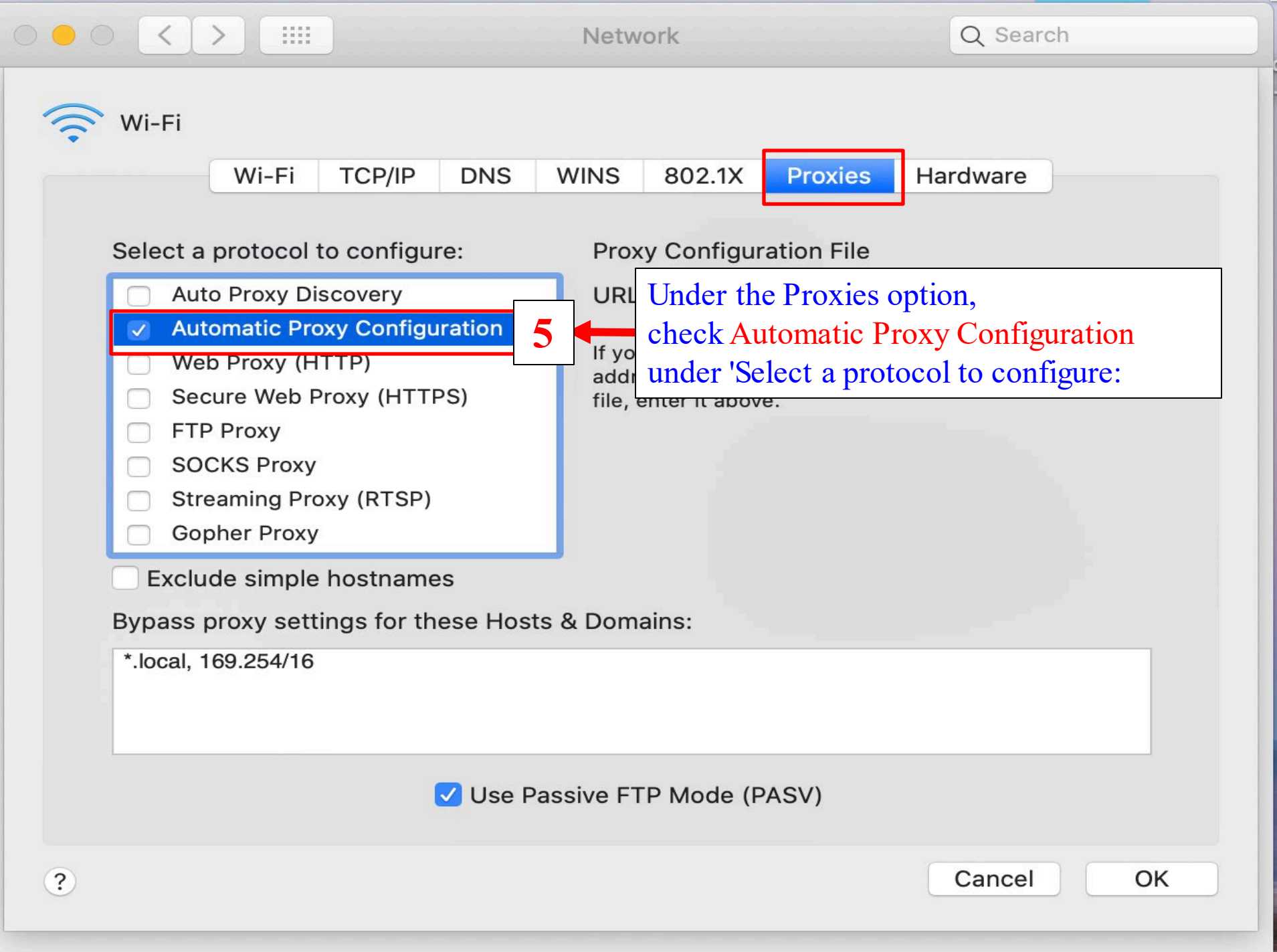

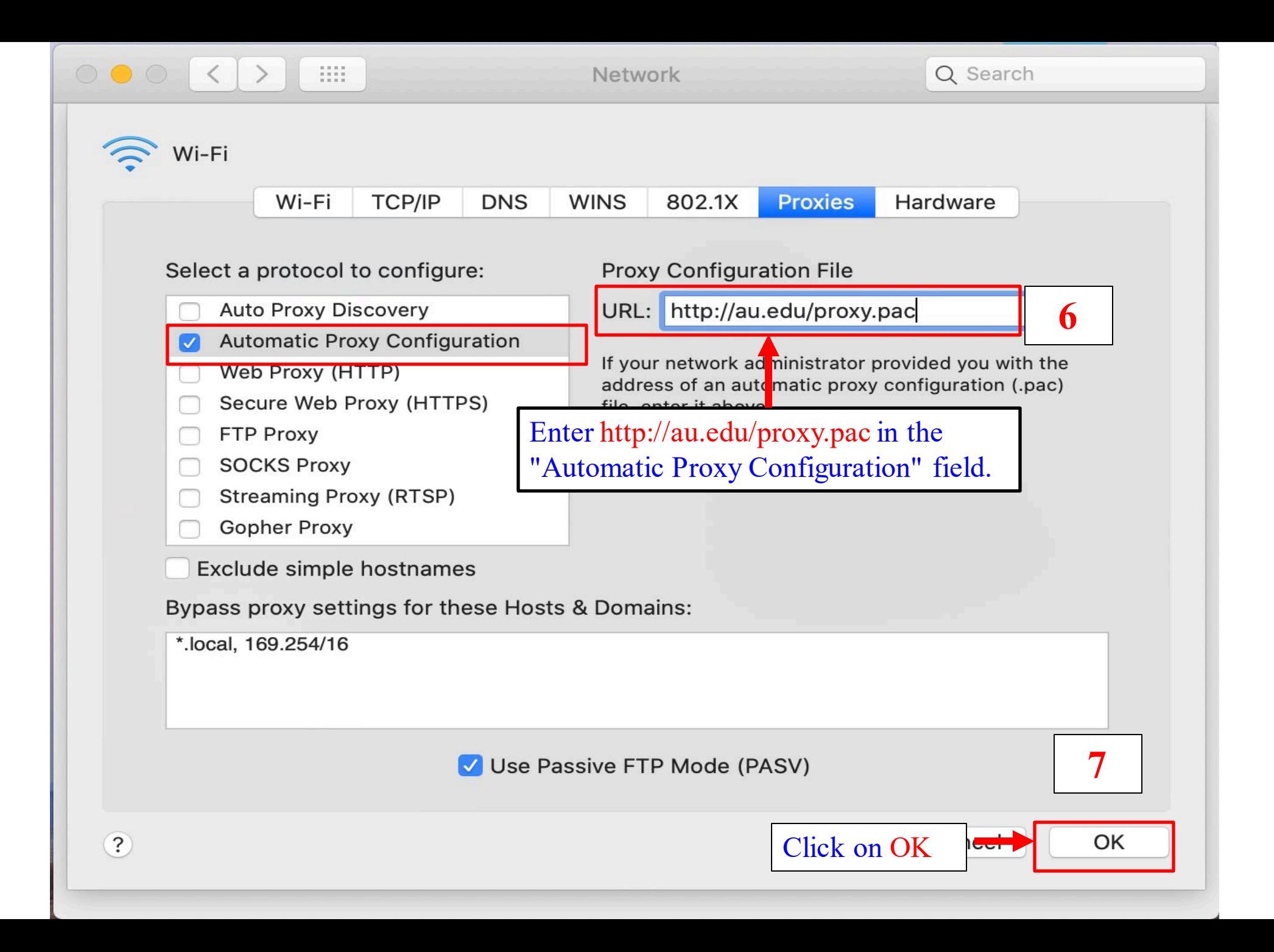

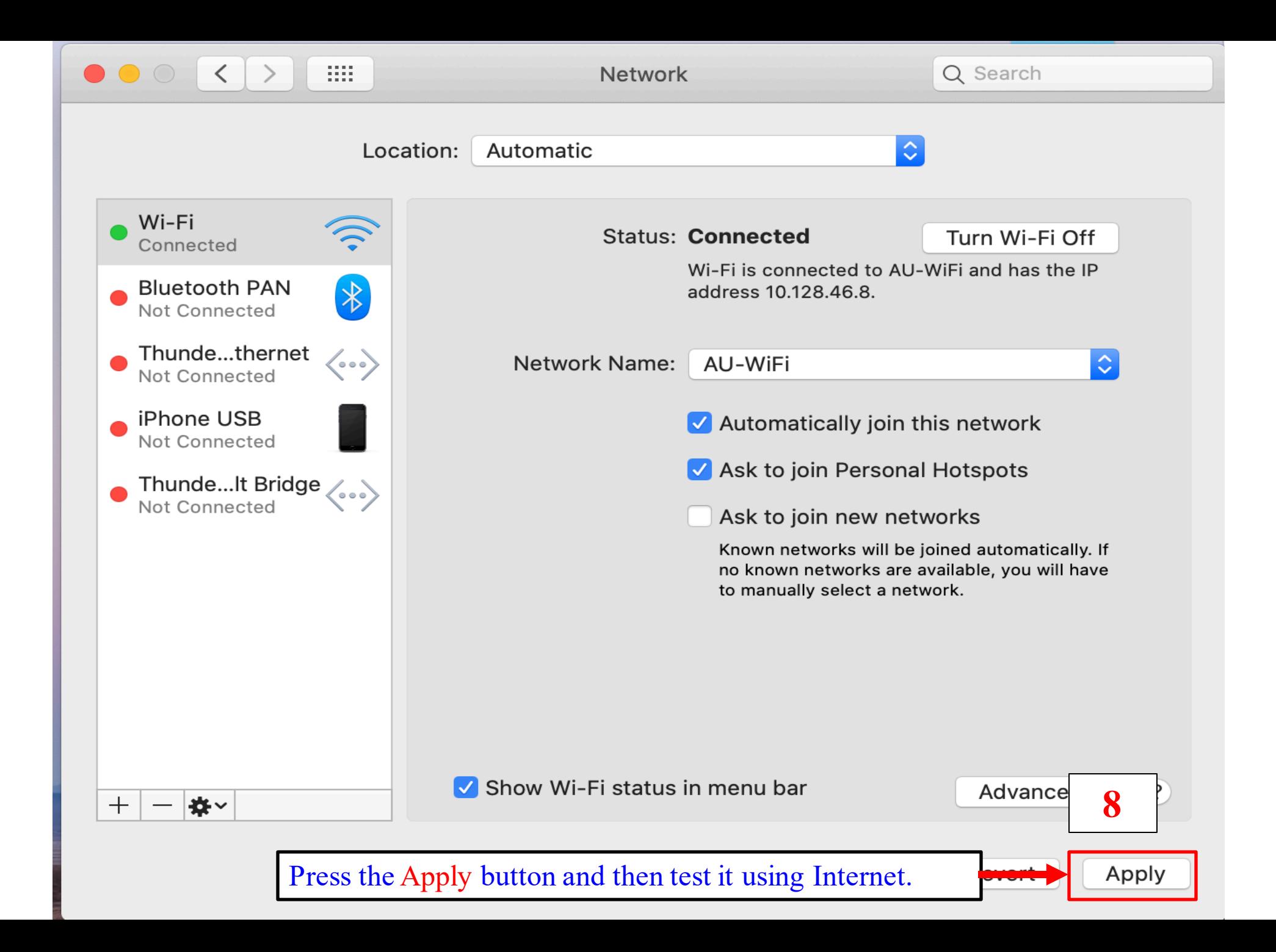

library.au.edu

## LIRR **SEARCH SERVICES PLACES TO STUDY RESEARCH SUPPOR COLLECTIONS ABOUT US ISSUMPTION UNIVI** of THAILAND **AU LIB. OPAC E-RESOURCES EDS-THAIPUL** Consumer Behavior Keyword 12 **Search Advanced Search** And type any keyword on search box then click search **EIBRARY WISION: To be a learning and ideation center, which is user-oriented with ex** C Chat

Visit library website at www.library.au.edu for searching from EDS-THAIPUL (The pop up must be allowed)

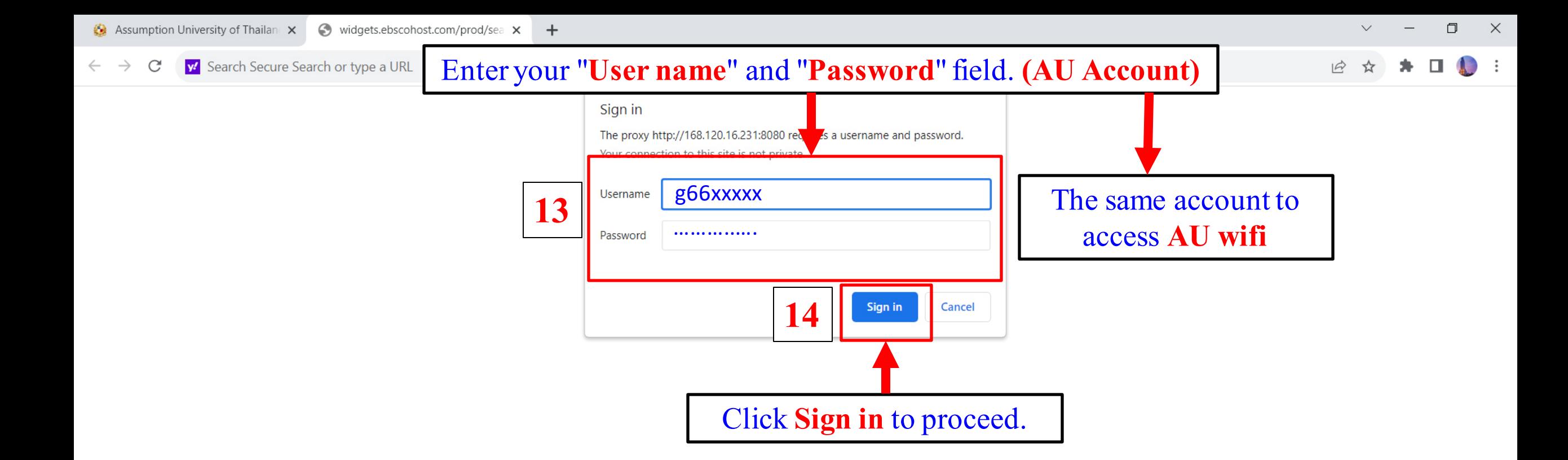